**10 کلید میانبرمفید و کاربردی کیبورد برای ورد**

**تغیر اندازه فونت:**

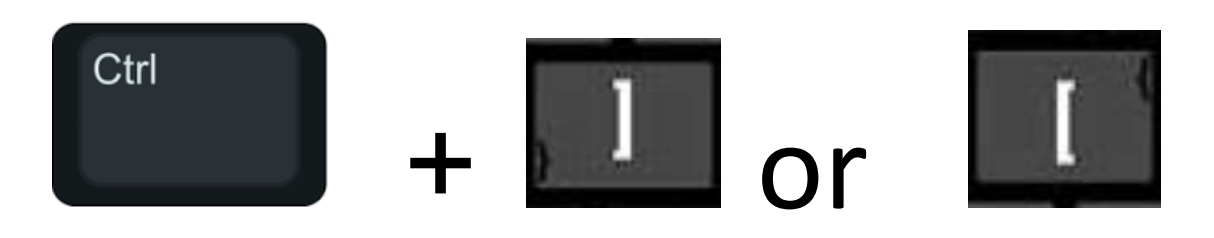

## **تغیر کوچکی و بزرگی حروف در نوشته :**

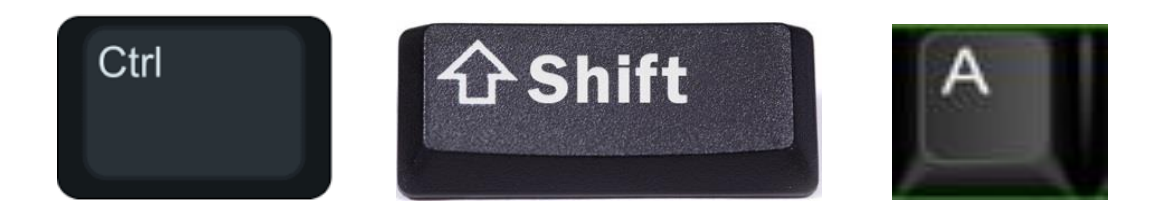

## **ضخیم کردن نوشته )بلد کردن(**

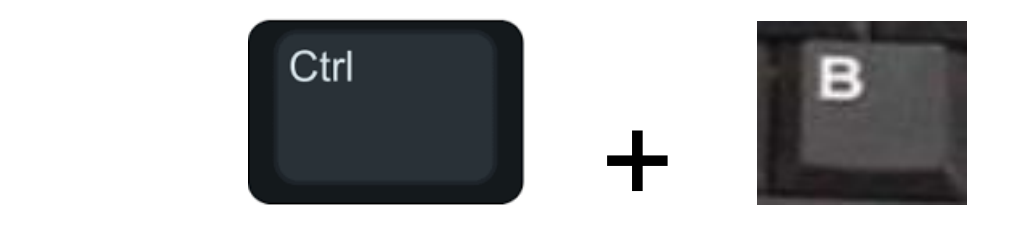

## **کج کردن کلمات:**

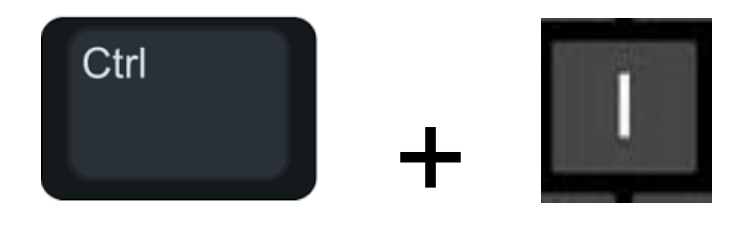

**خط کشیدن زیر یک نوشته:**

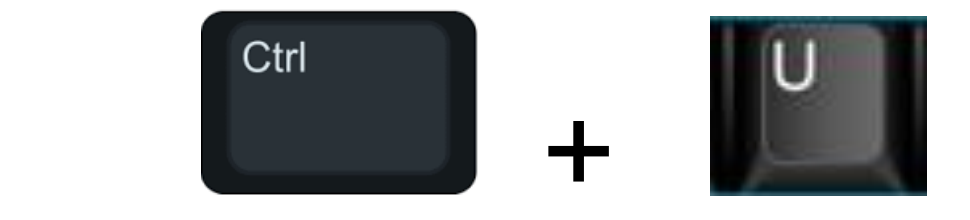

**مرتب کردن پاراگراف یا تغییر جهت وسط چین کردن پاراگراف:**

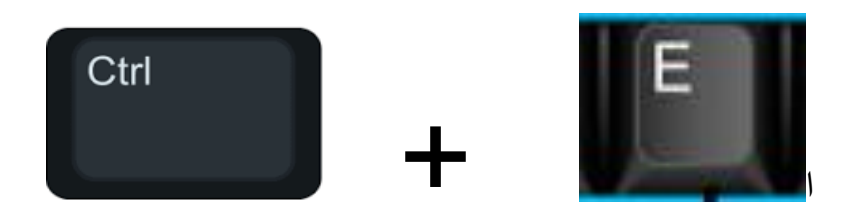

**راست چین کردن پاراگراف:**

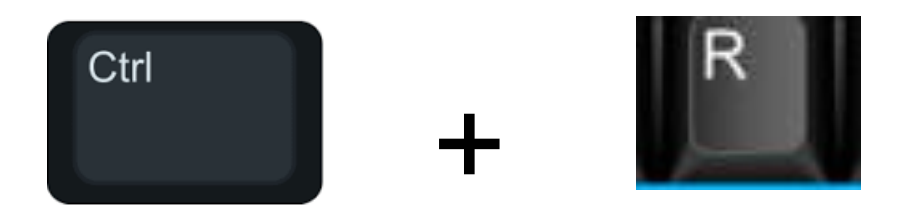

## **چپ چین کردن پاراگراف:**

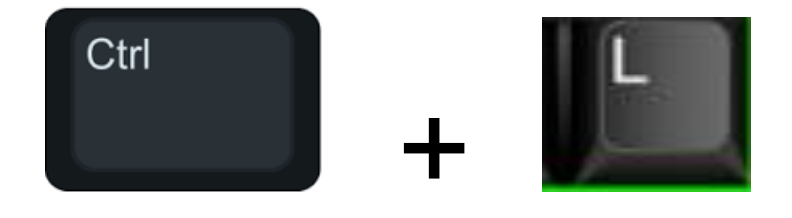

**تساوی خطوط در پاراگراف:**

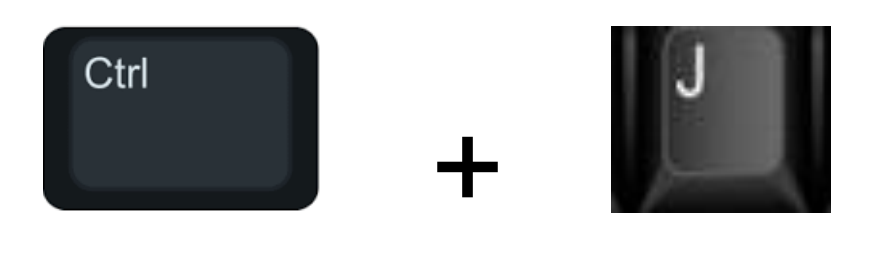

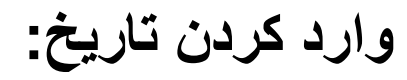

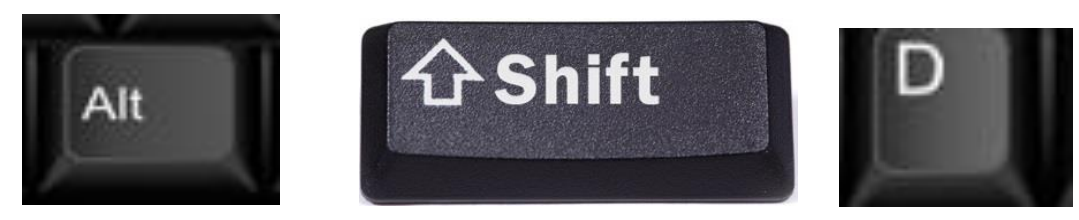